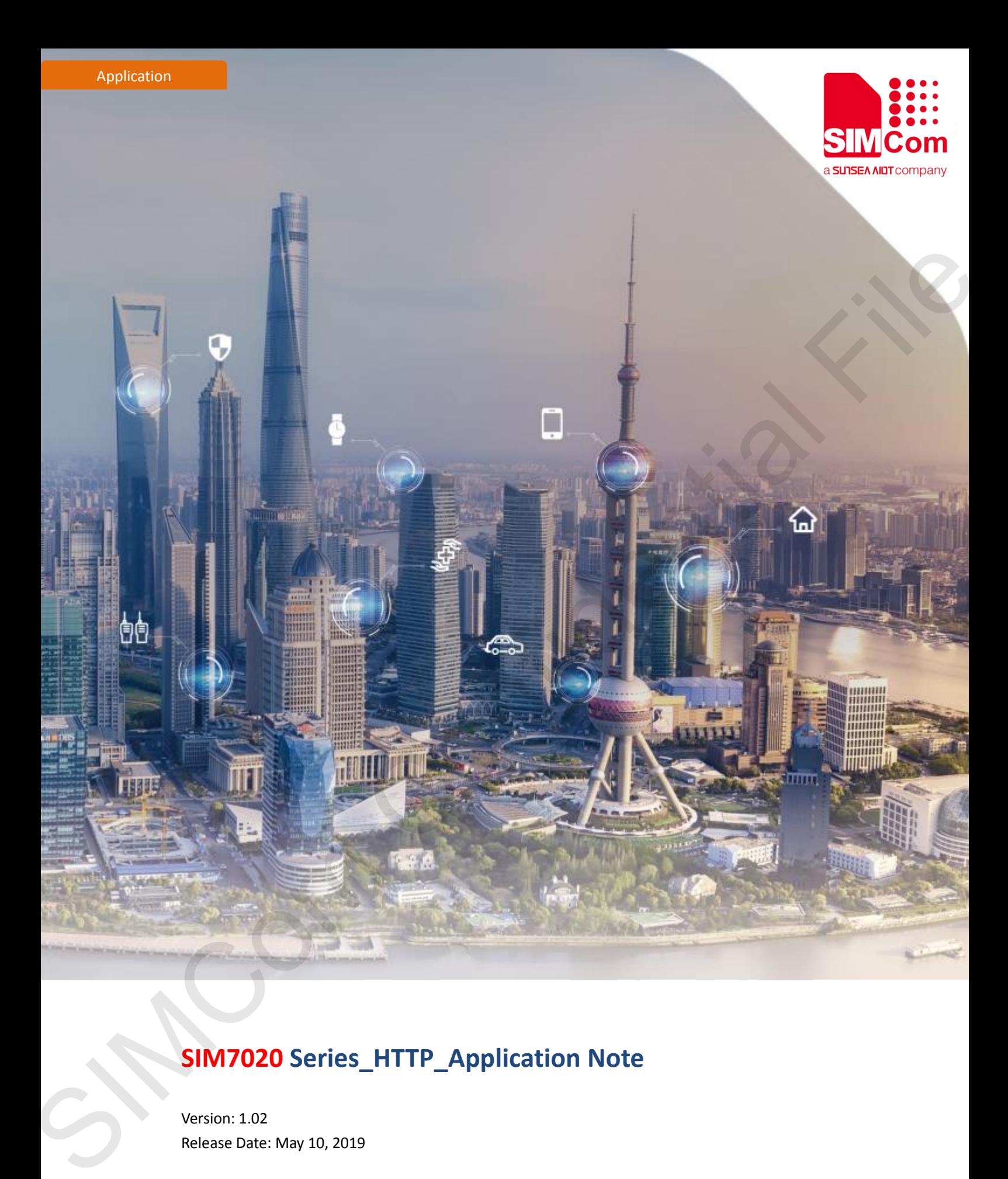

## **SIM7020 Series\_HTTP\_Application Note**

Version: 1.02 Release Date: May 10, 2019

> **Simplify Communication** www.simcom.com

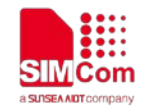

## <span id="page-1-0"></span>**About Document**

### <span id="page-1-1"></span>**Document Information**

#### **Document**

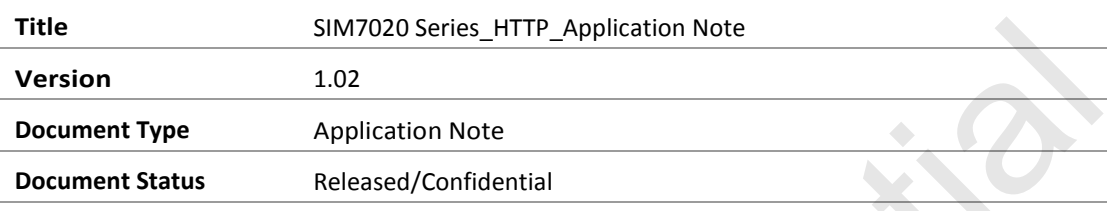

### <span id="page-1-2"></span>**Revision History**

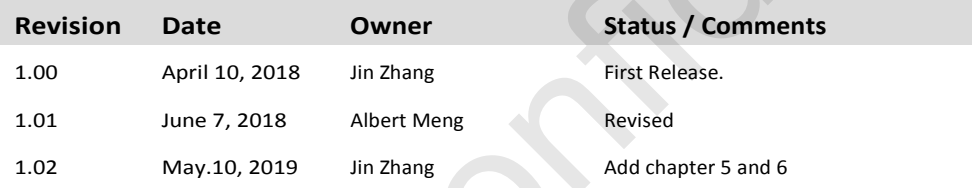

## <span id="page-1-3"></span>**Related Documents**

[1] SIM7020 Series\_AT Command Manual\_V1.03

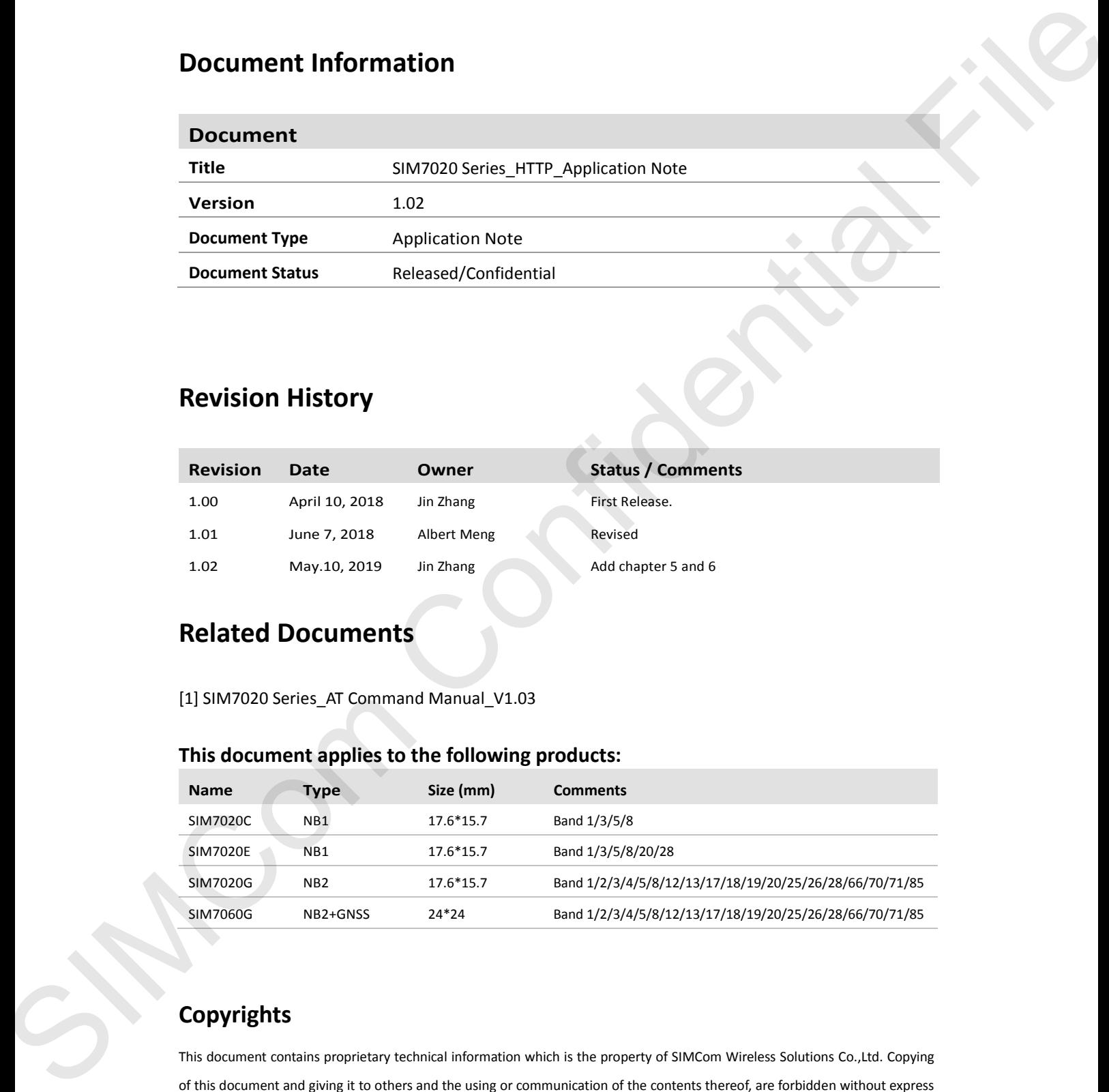

#### **This document applies to the following products:**

### **Copyrights**

This document contains proprietary technical information which is the property of SIMCom Wireless Solutions Co.,Ltd. Copying of this document and giving it to others and the using or communication of the contents thereof, are forbidden without express authority. Offenders are liable to the payment of damages. All rights reserved in the event of grant of a patent or the registration of a utility model or design. All specification supplied herein are subject to change without notice at any time.

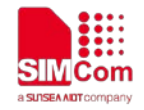

# <span id="page-2-0"></span>**Contents**

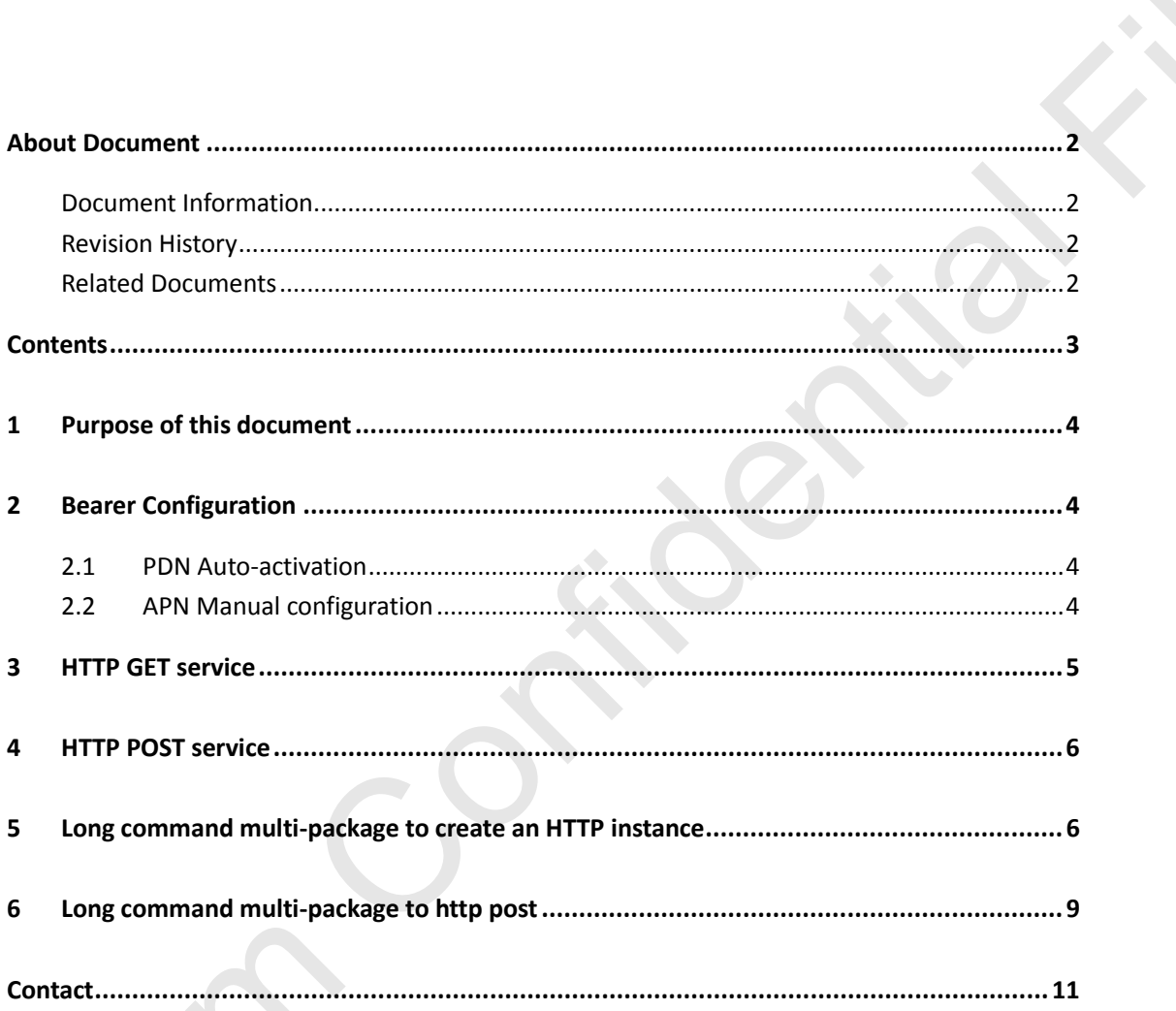

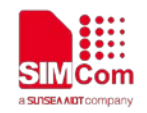

# <span id="page-3-0"></span>**1 Purpose of this document**

Based on module AT command manual, this document will introduce HTTP application process.

Developers could understand and develop application quickly and efficiently based on this document.

## <span id="page-3-1"></span>**2 Bearer Configuration**

<span id="page-3-2"></span>Usually module will register PS service automatically.

## **2.1 PDN Auto-activation**

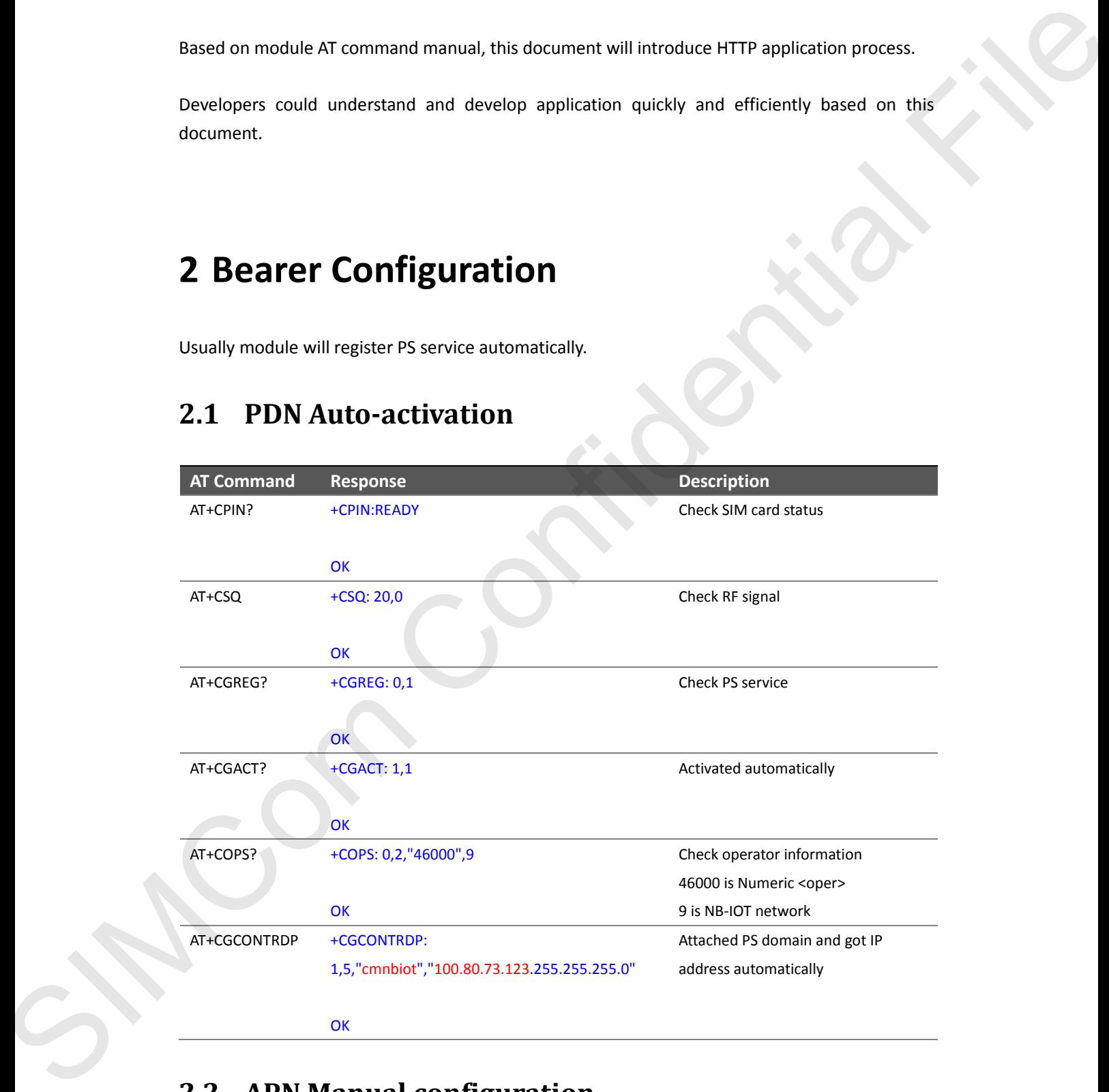

## <span id="page-3-3"></span>**2.2 APN Manual configuration**

If not attached automatically, could configure correct APN setting.

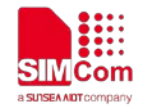

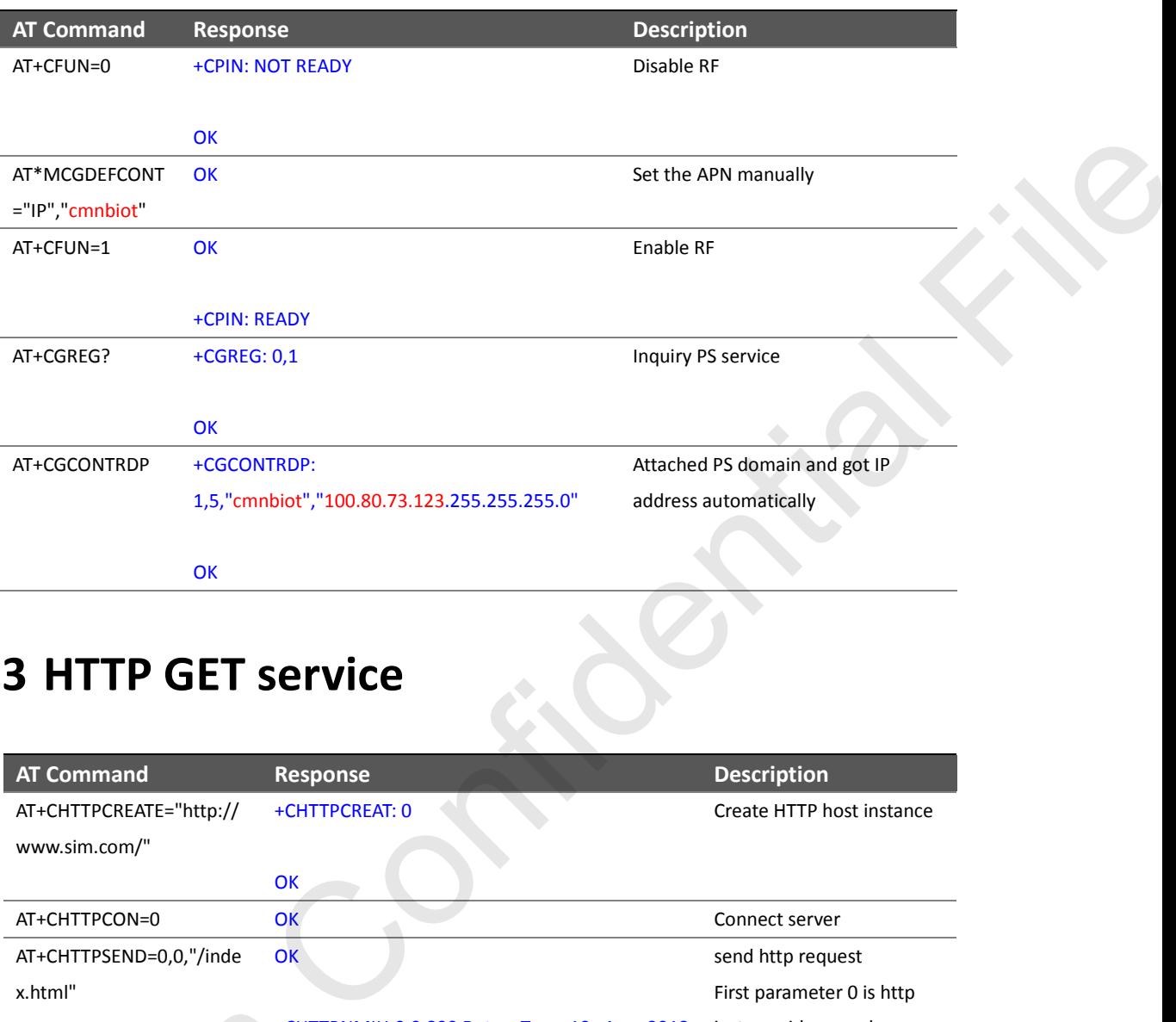

# <span id="page-4-0"></span>**3 HTTP GET service**

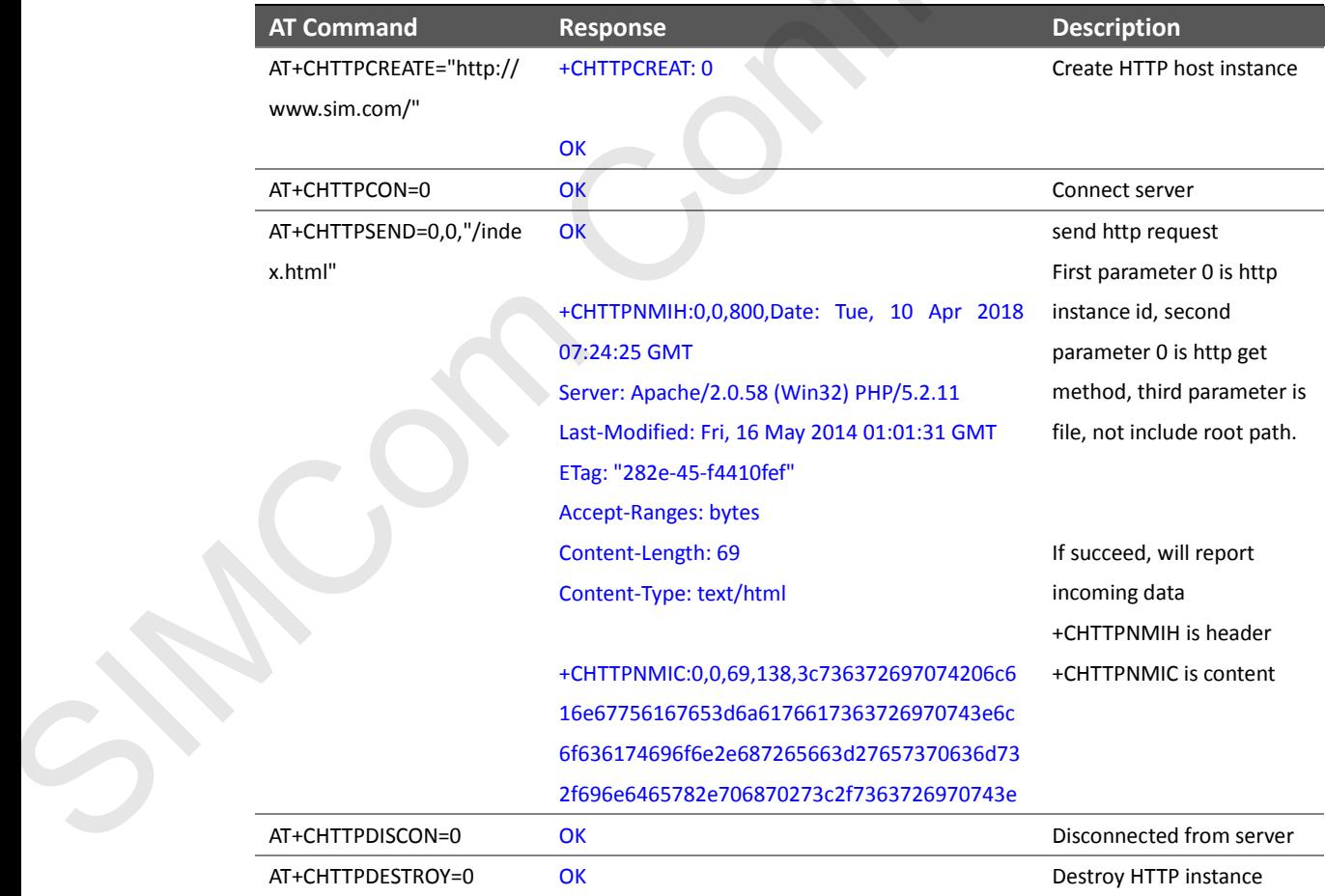

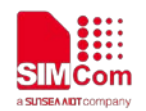

# <span id="page-5-0"></span>**4 HTTP POST service**

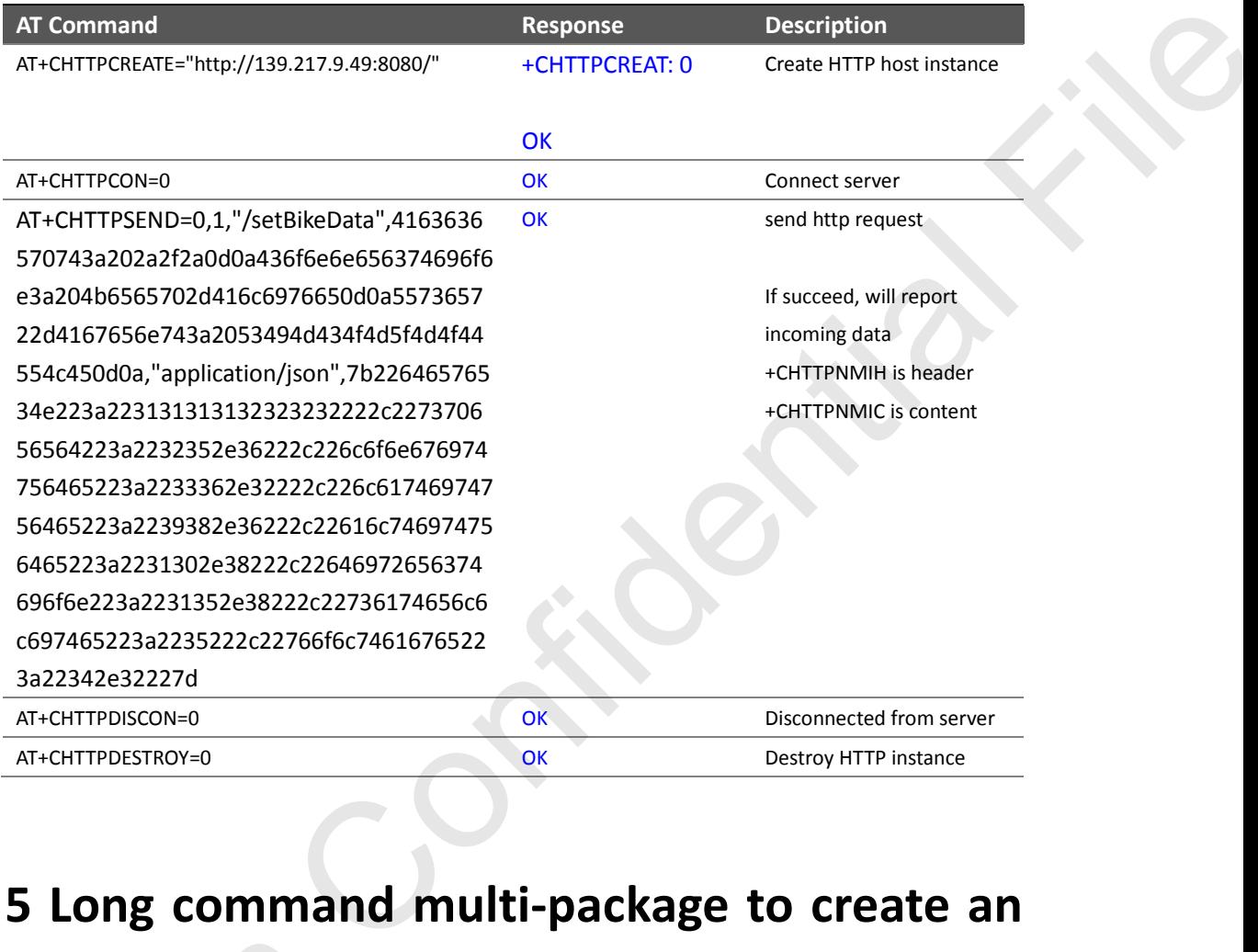

# <span id="page-5-1"></span>**5 Long command multi-package to create an HTTP instance**

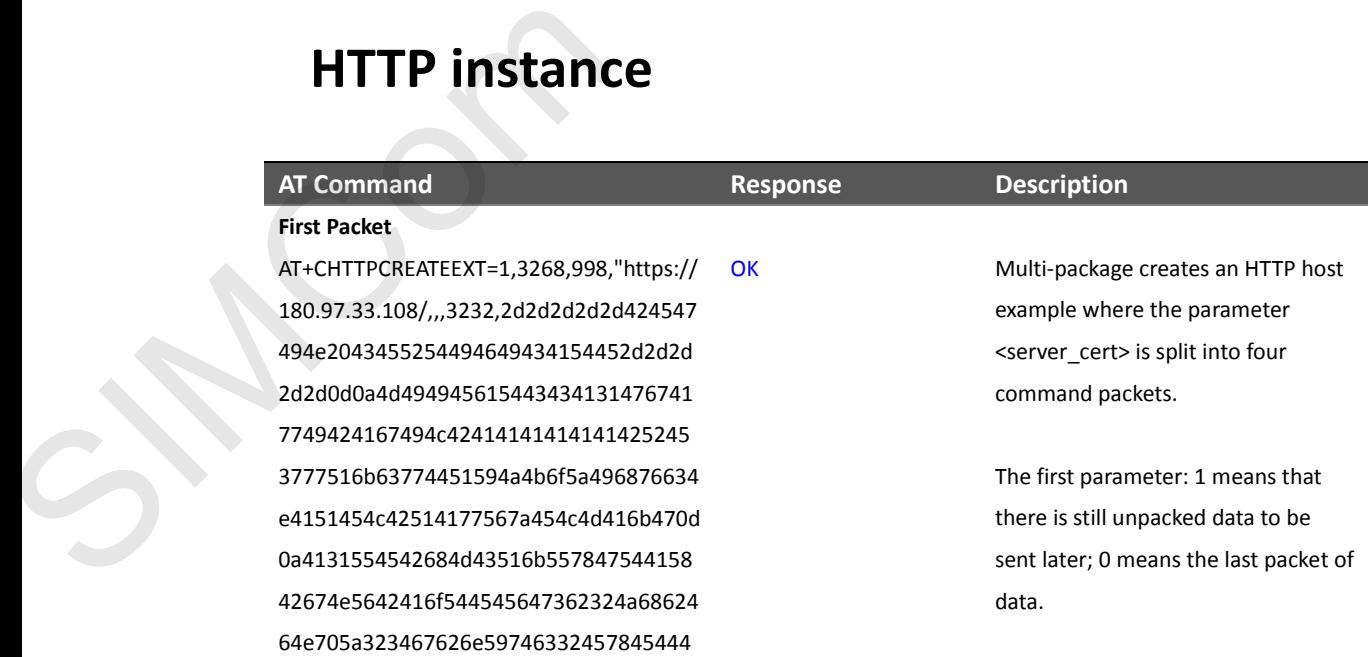

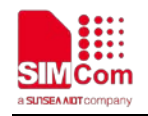

14f42674e564241735442314a760d0a6233 516751304578477a415a42674e5642414d 54456b647362324a6862464e705a323467 556d39766443424451544165467730784e 4441794d6a41784d4441770d0a4d444261 467730794e4441794d6a41784d4441774d 4442614d475978437a414a42674e564241 5954416b4a464d526b7746775944565151 4b45784248624739690d0a595778546157 6475494735324c584e684d5477774f67594 456515144457a4e4862473969595778546 1576475494539795a32467561587068644 76c76626942570d0a595778705a47463061 57397549454e4249433067553068424d6a 553249433067527a4977676745694d4130 4743537147534962334451454241515541 413449420d0a447741776767454b416f494 241514448446d772f49354e2f7a48436c6e 534444446c4d2f6673424f7770684a796b6 656492b38444e495630794b4d"

#### **Second Packet**

AT+CHTTPCREATEEXT=1,3268,1000,"434c6 b5a630d0a4333334a694a3150692f44346e 47794d56545862762f4b7a3676766a56756 44b52746b5449736f32315a7642714f4f57 51355079444c7a6d2b65626f6d63686a0d0 a5348682f567a5a7047686b645774485566 634b6331482f6867424b7565757149366c6 65979676f4b4f684a4a6f6d495a6567306b3 97a667274484f536577556a0d0a6d784b31 7a7573703336515541726b427064536d6e 454e6b694e37346676376a3952376c2f747 96a714f526d4d646c4d4a656b5975596c5a 436137706e5278740d0a4e77394b486a55 674b4f4b763143474c41635246725734725 93675536132454b54534474633770387a7 63457746475666750445769327a5a43486c 4b5433686c0d0a32704b38766a58357338 54354a34424f2f355a53356749673451647 a3656307276624c7841674d424141476a67 67456c4d4949424954414f42674e5648513 8420d0a4166384542414d4341515977456 75944565230544151482f42416777426745 2003 Material Fileston (1993)<br>
Material Fileston (1993) Material Fileston (1993) Material Fileston (1993)<br>
ARTHOLOGICAL FIREST PROGRESS CONFIDENTIAL CONFIDENTIAL CONFIDENTIAL CONFIDENTIAL CONFIDENTIAL CONFIDENTIAL CONFIDE

**O<sub>K</sub>** 

The second parameter: the total length of the multi-packet data, here 3268=998+1000+1000+270

The third parameter: indicates the data length of the current unpacking command, that is, the length of the content in the quotation marks. The fourth parameter: http host

The fifth parameter: user name, Omitted here

The sixth parameter: password, omitted here

The seventh parameter: 3232 is the length of the server certificate

The eighth parameter: the content of the server certificate, it includes: 1) server certificate part of the first packet data of AT+CHTTPCREATEEXT "2d2d2d.... 4b4d"

2) The second packet data content of AT+CHTTPCREATEEXT "434c6b... 593239"

3) The third packet data content of AT+CHTTPCREATEEXT "744c33... 534f6c"

4) server certificate part of the 4th packet of AT+CHTTPCREATEEXT "43646a... 2d0d0a"

The ninth parameter: client cert len, here 0, in the last package command.

The 10th parameter: client cert, omitted here, in the last package command

The 11th parameter: client\_pk\_len, here 0, in the last package

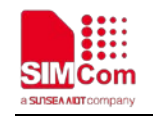

422f7749424144416442674e56485134454 66751556c7435683862306346696c540d0a 484d444d665475444145446d476e777752 7759445652306742454177506a41384267 5256485341414d4451774d6759494b7759 4242515548416745574a6d68300d0a6448 427a4f693876643364334c6d647362324a6 862484e705a323475593239"

OK

#### **Third Packet**

AT+CHTTPCREATEEXT=1,3268,1000,"744c3 34a6c6347397a61585276636e6b764d444 d4741315564487751734d436f770d0a4b4b 416d6f435347496d6830644841364c79396 a636d77755a327876596d467363326c6e6 26935755a585176636d39766443356a636 d7777505159494b7759420d0a425155484 15145454d5441764d43304743437347415 15546427a41426869466f644852774f6938 7662324e7a6343356e624739695957787a 615764754c6d4e760d0a62533979623239 30636a4577487759445652306a42426777 466f41555948746d476b554e6c38714a554 33939424d303071502f382f557377445159 4a4b6f5a490d0a6876634e4151454c42514 1446767454241455971376c36397267466 74e7a4552686e4630746b5a4a794241572f 69396949786572483466346775334b3377 34730d0a333252316a7555596371654d4f6 f764a724b5633555066766e7154676f4938 5556364d71582b782b6252446d756f32774 3496432446b79793256473745514c790d0 a584e306376664e566c672f554273443834 694f4b4a484454752f42354771646863494 f4b72776246494e696859394273726b3879 313635384745563142536c330d0a33304a4 15a4753477669703243544676485354306 d6443462f76496843506e47397648515765 3357566a77494b414e6e75764435385a41 575236356e357279410d0a534f6c"  $\begin{array}{ll}\n\text{MSEADSSA} & \text{SDEADSSA} & \text{SDEADSSA$ 

#### **Fourth Packet**

AT+CHTTPCREATEEXT=0,3268,270,"43646a 535856576b6b446f50576f43323039664e3 +CHTTPCREAT: 0 command.

The 12th parameter: client pk, omitted here, in the last package command

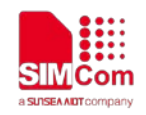

5696b6b6f644270426f634c544a4967314d 4743554637546842434978505473764677 6179754a32470d0a4b3170703734503153 38537174437234664b4778685a534d3941 7948445053735150685a535a673d0d0a2d 2d2d2d2d454e4420434552544946494341 54452d2d2d2d2d0d0a,0,,0," **OK** 

# <span id="page-8-0"></span>**6 Long command multi-package to http post**

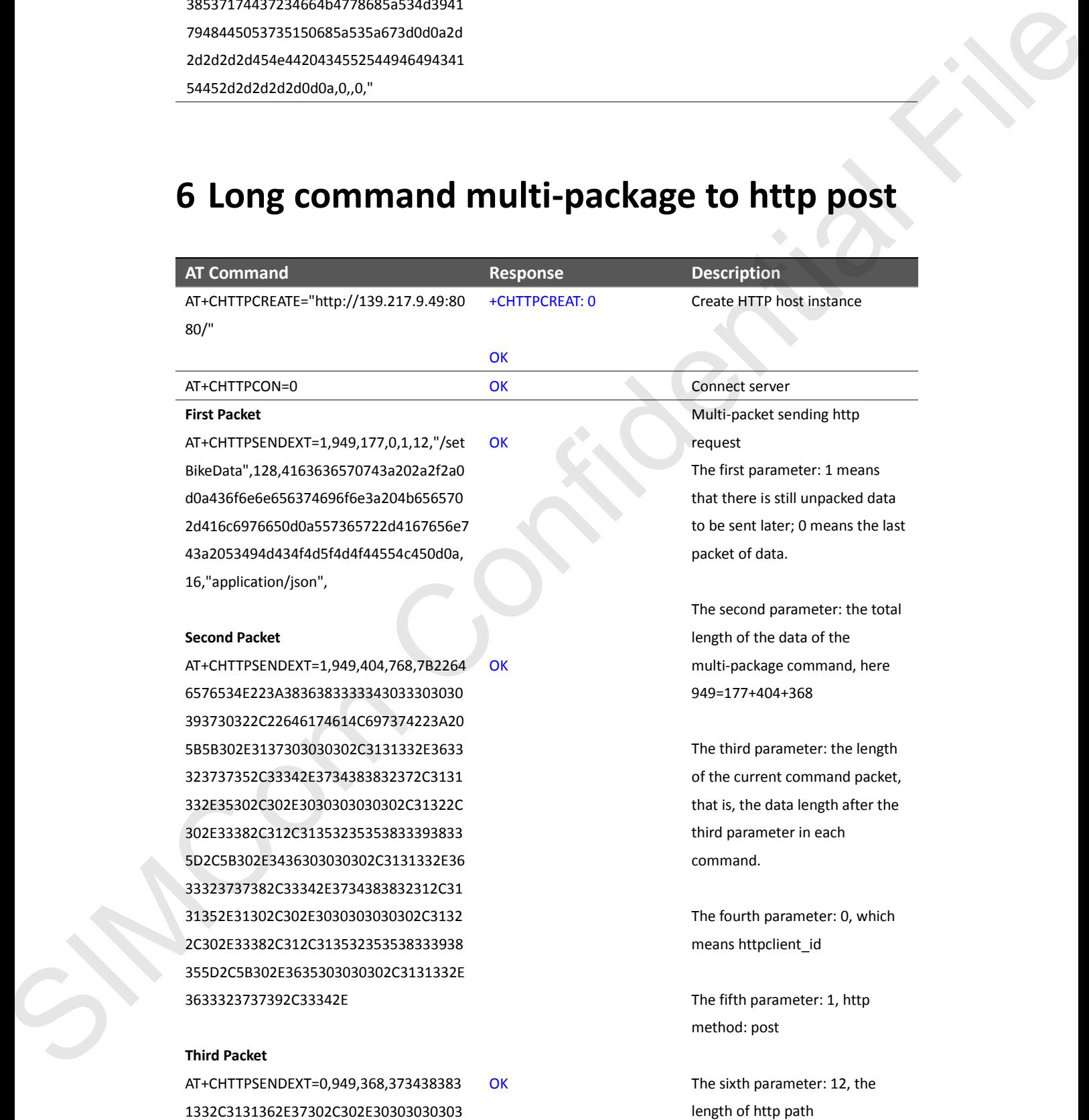

![](_page_9_Picture_0.jpeg)

![](_page_9_Picture_143.jpeg)

![](_page_10_Picture_0.jpeg)

## <span id="page-10-0"></span>**Contact**

### **SIMCom Wireless Solutions Co.,Ltd**

Address: Building B, 6F, No.633 Jinzhong Road, Changning District, Shanghai P.R.China 200335 Tel: +86 21 3157 5126 Email: support@simcom.com Website: www.simcom.com SIMCOm Wireless Solutions Co., Ltd<br>
Address. Duilding & CF. No. (233 Buchurug Rood, Champring District, Shumphai P.R.China 200335<br>
Ech Post 27 St 17 St 17 St 17 St 17 St 17 St 17 St 17 St 17 St 17 St 17 St 17 St 17 St 17 S